## Java: interfaces, generics

Madhavan Mukund, S P Suresh

Programming Language Concepts Lecture 6, 25 January 2024

メロト メタト メミト メミト 一毛

## **Interfaces**

- An interface is a purely abstract class
	- All methods are abstract
- A class implements an interface
	- **Provide concrete code for each abstract function**
- Classes can implement multiple interfaces
	- Abstract functions, so no contradictory inheritance
- $\blacksquare$  Interfaces describe relevant aspects of a class
	- Abstract functions describe a specific "slice" of capabilities
	- Another class only needs to know about these capabilities

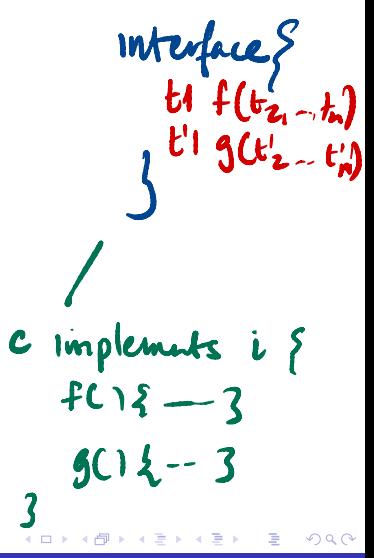

# Interfaces express relevant capabilities

- Generic quicksort for any datatype that supports comparisons
- $\blacksquare$  Express this capability by making the argument type Comparable[]
	- Only information that quicksort needs about the underlying type
	- All other aspects are irrelevant
- **Describe the relevant functions** supported by Comparable objects through an interface
- **However, we cannot express the** intended behaviour of cmp explicitly

```
public class SortFunctions{
  public static void quicksort(Comparable[] a){
    ...
    // Usual code for quicksort, except that
    // to compare a[i] and a[j] we use
    \frac{1}{2} a[i].cmp(a[j])
  }
}
public interface Comparable{
```

```
public abstract int cmp(Comparable s);
    \frac{1}{\sqrt{2}} return -1 if this \leq s.
    // \t0 if this == 0.\frac{1}{1} +1 if this > s
}
```
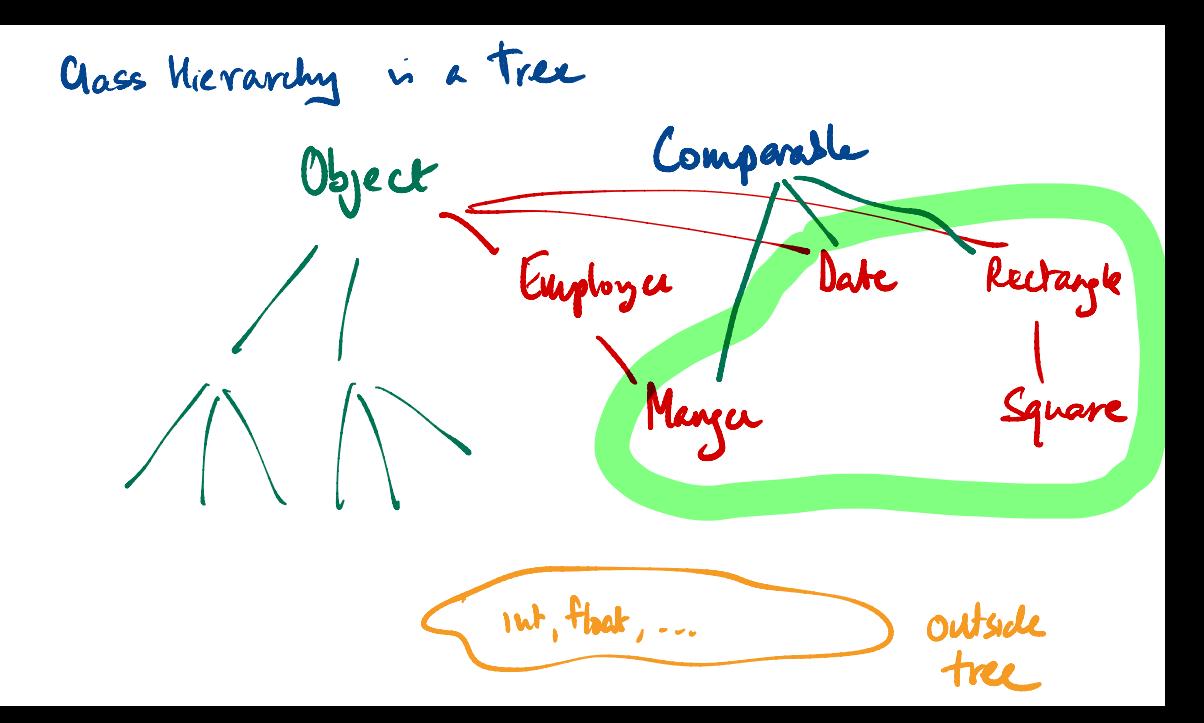

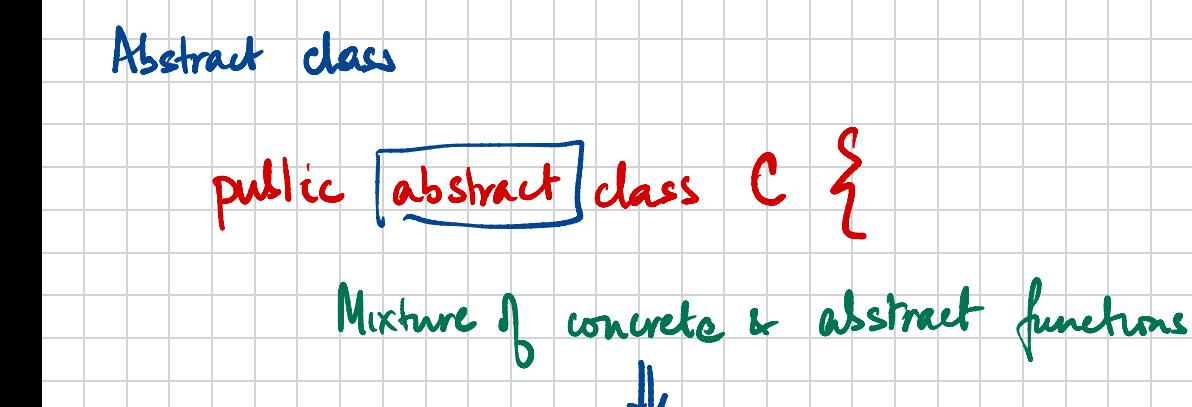

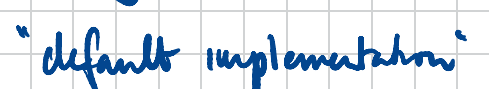

# Interactions with state

- Connect database query to logged in status of the user
- **Use objects!** 
	- On log in, user receives an object that can make a query
	- Object is created from private class that can look up railwaydb
- $\blacksquare$  How does user know the capabilities of private class QueryObject?
- Use an interface!
	- $\blacksquare$  Interface describes the capability of the object returned on login

```
public interface QIF{
   public abstract int
      getStatus(int trainno, Date d);
}
       ic interface<br>blic abstractes<br>getStatus(interface)<br>ic class Rai
```
ublic interface QIF{<br>public abstract int<br>getStatus(int trainno, Date d);<br>hblic class RailwayBooking {<br>private BookingDB railwaydb;<br>public QIF login(String u, String<br>QueryObject qobj;<br>if (valid login(u,p)) {<br>qobj = new Quer public class RailwayBooking { brit class nariwaybooking to<br>private BookingDB railwaydb;<br>public QIF login(String u, String p){<br>QueryObject qobj;<br>if (valid login(u,p)) {<br>qobj = new QueryObject();<br>return(qobj);<br>}<br>private class QueryObject implements QII<br>p private BookingDB railwaydb; public QIF login(String u, String p){ QueryObject qobj; if  $(valid<sub>l</sub>oqin(u,p))$  $qobj = new QueryObject()$ return(qobj); }  $\blacklozenge$ } private class QueryObject implements QIF { public int getStatus(int trainno, Date d){ ... } }  $290$ }

# Interactions with state

- **Query object allows unlimited number** of queries
- Limit the number of queries per login?
- **Maintain a counter** 
	- Add instance variables to object returned on login
	- Query object can remember the state of the interaction

```
public class RailwayBooking {
 private BookingDB railwaydb;
 public QIF login(String u, String p){
    QueryObject qobj;
    if (valid_login(u,p)) {
       qobj = new QueryObject();
       return(qobj);
   }
  }
 private class QueryObject implements QIF {
    private int numqueries;
    private static int QLIM;
```

```
public int getStatus(int trainno, Date d){
 if (numqueries < QLIM){
    // respond, increment numqueries
```
} } }

医阿里氏阿里

## Implementing a call-back facility

- **Myclass m creates a Timer t**
- Start  $t$  to run in parallel
	- **Myclass m continues to run**
	- Will see later how to invoke parallel execution in Java!
- $\blacksquare$  Timer t notifies Myclass  $\blacksquare$  when the time limit expires
	- **Assume Myclass m has a function** timerdone()

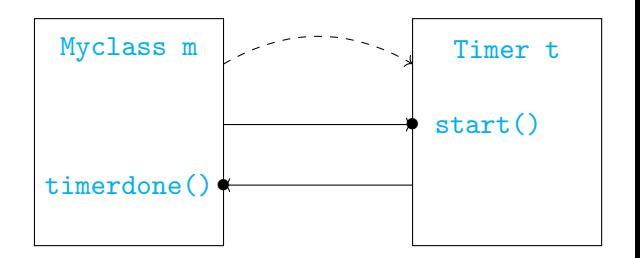

 $\Omega$ 

## Implementing callbacks

■ Code for Myclass

public class Myclass{

public void f(){ .. Timer t = mer t -<br>new Timer(this); // this object // created t ... t.start $()$ ; // Start t ... } public void timerdone(){...} } f pass our

 $\leftarrow$ 

э

# Implementing callbacks

- Code for Myclass
- Timer t should know whom to notify
	- **Myclass m passes** its identity when it creates Timer t
- Code for Timer
	- $\blacksquare$ Interface Runnable indicates that Timer can run in parallel

```
public class Myclass{
  public void f(){
    ..
    Timer t =
      new Timer(this);
      // this object
      // created t
    ...
    t.start(); // Start t
    ...
  }
  public void timerdone(){...}
```
public class Timer implements Runnable{ // Timer can be // invoked in parallel private Myclass owner; public Timer(Myclass o) owner = o; // My creator }

```
public void start(){
```

```
...
owner.timerdone();
1/T<sup>2</sup>m done
```
} }

}

э

# Implementing callbacks

- Code for Myclass
- Timer t should know whom to notify
	- **Myclass m passes** its identity when it creates Timer t
- Code for Timer
	- $\blacksquare$ Interface Runnable indicates that Timer can run in parallel
- Timer specific to Myclass
- Create a generic

Timer?

```
public class Myclass{
  public void f(){
    ..
    Timer t =
      new Timer(this);
      // this object
      // created t
    ...
    t.start(); // Start t
    ...
  }
  public void timerdone(){...}
}
```
public class Timer implements Runnable{ // Timer can be // invoked in parallel private Myclass owner; public Timer(Myclass o){ owner =  $\circ$ ;  $\overline{77}$  My creator } public void start(){ ... owner.timerdone(); // I'm done }

Madhavan Mukund/S P Suresh Java: interfaces, generics PLC, Lecture 6, 25 Jan 2024 7/33

 $\mathcal{A} \oplus \mathcal{B}$  and  $\mathcal{A} \oplus \mathcal{B}$  and  $\mathcal{B} \oplus \mathcal{B}$ 

}

■ Define an interface for callback

```
public interface
    Timerowner{
```

```
public abstract
    void timerdone();
}
```
G.

 $299$ 

4 0 8

```
Define an interface for
  callback
  public interface
      Timerowner{
    public abstract
      void timerdone();
  }
Modify Myclass to
```
implement Timerowner

```
public class Myclass
  implements Timerowner{
```

```
public void f(){
  ..
  Timer t =
    new Timer(this);
    // this object
    // created t
  ...
  t.start(); // Start t
  ...
}
public void timerdone(){...}
```
}

## Generic timer — use interfaces

**Define an interface for** callback public interface

Timerowner{

```
public abstract
   void timerdone();
}
```

```
Modify Myclass to
 implement
 Timerowner
```

```
Modify Timer so that
  owner is compatible
  with Timerowner
```
public class Myclass implements Timerowner{

public void f(){

...

... }

}

```
..
Timer t =
  new Timer(this);
  // this object
  // created t
```

```
t.start(); // Start t
```

```
public void timerdone(){...}
```
public class Timer implements Runnable{ // Timer can be invoked in parallel private Timerowner owner;

```
public Timer(Timerowner o){
 owner = o; // My creator
}
```
public void start(){

```
...
owner.timerdone();
// I'm done
```
} }

A generic linear list of objects

重

 $299$ 

 $\leftarrow$ 

 $\rightarrow$ 卢

- A generic linear list of objects
- $\blacksquare$  Internal implementation may vary

 $\rightarrow$   $\rightarrow$   $\equiv$ 

э

 $299$ 

 $\leftarrow$ 

- A generic linear list of objects
- $\blacksquare$  Internal implementation may vary
- An array implementation

```
public class Linearlist {
 // Array implementation
 private int limit = 100;
 private Object[] data = new Object[limit];
 private int size; // Current size
```

```
public Linearlist(){ size = 0; }
```

```
public void append(Object o){
  data[size] = o;size++;
```
... } ... }

G.

- A generic linear list of objects
- $\blacksquare$  Internal implementation may vary
- An array implementation
- A linked list implementation

```
public class Linearlist {
private Node head;
 private int size;
 public Linearlist(){ size = 0; }
 public void append(Object o){
   Node m;
   for (m = head; m.next != null; m = m.next)Node n = new Node(o);
   m.next = n:
    size++;
  }
  ...
 private class Node (...}
}
                                           299
```
 $\mathcal{A} \ \equiv \ \mathcal{B} \ \ \mathcal{A} \ \equiv \ \mathcal{B}$ 

Want a loop to run through all values in a linear list

重

 $299$ 

 $\leftarrow$   $\Box$ 

凸

×

- Want a loop to run through all values in a linear list
- $\blacksquare$  If the list is an array with public access, we write this

```
int i;
for (i = 0; i < data.length; i++)... // do something with data[i]
}
```
 $\leftarrow$ 

э

- Want a loop to run through all values in a linear list
- $\blacksquare$  If the list is an array with public access, we write this
- $\blacksquare$  For a linked list with public access, we could write this

```
int i;
for (i = 0; i < data.length; i++)... // do something with data[i]
}
```

```
Node m;
for (m = head; m != null; m = m.next)... // do something with m.data
}
```
- Want a loop to run through all values in a linear list
- $\blacksquare$  If the list is an array with public access, we write this
- $\blacksquare$  For a linked list with public access, we could write this
- $\blacksquare$  We don't have public access ...

```
int i;
for (i = 0; i < data.length; i++){
  ... // do something with data[i]
}
```

```
Node m;
for (m = head; m != null; m = m.next)... // do something with m.data
}
```
- Want a loop to run through all values in a linear list
- $\blacksquare$  If the list is an array with public access, we write this
- $\blacksquare$  For a linked list with public access, we could write this
- $\blacksquare$  We don't have public access ...
- $\blacksquare$  and we don't know which implementation is in use!

```
int i;
for (i = 0; i < data.length; i++)... // do something with data[i]
}
```

```
Node m;
for (m = head; m != null; m = m.next)... // do something with m.data
}
```
■ Need the following abstraction

```
Start at the beginning of the list;
while (there is a next element){
 get the next element;
 do something with it
}
```
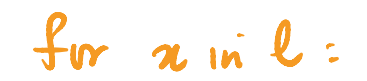

 $\leftarrow$ 

 $\rightarrow$   $\pm$ 

 $\rightarrow$   $\rightarrow$   $\rightarrow$ 

G.

■ Need the following abstraction

```
Start at the beginning of the list;
while (there is a next element){
 get the next element;
 do something with it
}
```
**Encapsulate this functionality in an interface called Iterator** 

```
public interface Iterator{
 public abstract boolean has_next();
 public abstract Object get_next();
}
```
How do we implement Iterator in Linearlist?

重

 $299$ 

4日下

凸

- How do we implement Iterator in Linearlist?
- Need a "pointer" to remember position of the iterator

э

 $299$ 

 $\leftarrow$   $\equiv$  $\triangleright$   $\rightarrow$   $\equiv$ 

 $\leftarrow$ 

- How do we implement Iterator in Linearlist?
- Need a "pointer" to remember position of the iterator
- How do we handle nested loops?

```
for (i = 0; i < data.length; i++)for (j = 0; j < data.length; j++){
     ... // do something with data[i] and data[j]
 }
}
```
Solution: Create an Iterator object and export it!

重

 $299$ 

 $\leftarrow$ 

Solution: Create an Iterator object and export it! public class Linearlist{

```
private class Iter implements Iterator{
  private Node position;
  public Iter(){...} // Constructor
  public boolean has_next(){...}
  public Object get_next(){...}
}
```

```
// Export a fresh iterator
public Iterator get_iterator(){
   Iter it = new Iter();
  return(it);
 }
}
```
G.

Solution: Create an Iterator object and export it! public class Linearlist{

```
private class Iter implements Iterator{
 private Node position;
 public Iter(){...} // Constructor
  public boolean has_next(){...}
 public Object get_next(){...}
}
```

```
// Export a fresh iterator
public Iterator get_iterator(){
   Iter it = new Iter();
   return(it);
}
}
```
 $\blacksquare$  Definition of Iter depends on linear list

Now, we can traverse the list externally as follows:

```
Linearlist 1 = new Linearlist():
...
Object o;
Iterator i = 1.get\_iterator();
while (i.\text{has next}() \}o = i.get_new();
  ... // do something with o
}
```
G.

 $299$ 

 $\leftarrow$ 

Now, we can traverse the list externally as follows:

```
Linearlist l = new Linearlist():
...
Object o;
Iterator i = 1.get iterator();
```

```
while (i.\text{has next}() )o = i.get_new();
  ... // do something with o
}
```
 $\blacksquare$  For nested loops, acquire multiple iterators!

```
Linearlist l = new Linearlist():
   ...
   Object oi,oj;
  Iterator i, i;
  i = 1.get\_iterator();
  while (i.has next()}{
     oi = i.get_new();
j = 1.get\_iterator();while (j.has_next()){
       oj = j.get_new();
       ... // do something with oi, oj
     }
   }
   ...
```
Now, we can traverse the list externally as follows:

```
Linearlist l = new Linearlist():
...
Object o;
Iterator i = 1.get iterator();
```

```
while (i.\text{has next}() \}o = i.get_new();
  ... // do something with o
}
```
 $\blacksquare$  The new Java for over lists implicitly constructs and uses an iterator

```
for (type x : a)
  do something with x;
}
```
 $\blacksquare$  For nested loops, acquire multiple iterators!

```
Linearlist l = new Linearlist():
...
Object oi,oj;
Iterator i, i;
i = 1.get\_iterator();
while (i.\text{has next}()) {
  oi = i.get_new();
  j = 1.get\_iterator();
  while (j.has_next()){
    oj = j.get_new();
    ... // do something with oi, oj
  }
}
...
```
# Polymorphism

- In object-oriented programming, polymorphism usually refers to the effect of  $\sim$ dynamic dispatch
	- $\blacksquare$  S is a subclass of T
	- $\blacksquare$  S overrides a method  $f()$  defined in  $T$
	- $\blacksquare$  Variable v of type  $\blacksquare$  is assigned to an object of type S
	- $\bullet$  v.f() uses the definition of  $f()$  from S rather than T

# Polymorphism

- In object-oriented programming, polymorphism usually refers to the effect of  $\sim$ dynamic dispatch
	- $\blacksquare$  S is a subclass of T
	- $\blacksquare$  S overrides a method  $f()$  defined in  $T$
	- $\blacksquare$  Variable v of type T is assigned to an object of type S
	- $\bullet$  v.f() uses the definition of  $f()$  from S rather than T
- Every object "knows" what it needs to do
- In object-oriented programming, polymorphism usually refers to the effect of dynamic dispatch
	- $\blacksquare$  S is a subclass of T
	- $\blacksquare$  S overrides a method  $f()$  defined in T
	- $\blacksquare$  Variable v of type T is assigned to an object of type S
	- $\bullet$  v.f() uses the definition of  $f()$  from S rather than T
- Every object "knows" what it needs to do
- **More generally, polymorphism refers to behaviour that depends only a specific** capabilities
	- Reverse an array/list
	- Search for an element in an array/list
	- $\blacksquare$  Sort an array/list

- In object-oriented programming, polymorphism usually refers to the effect of dynamic dispatch
	- $\blacksquare$  S is a subclass of T
	- $\blacksquare$  S overrides a method  $f()$  defined in T
	- $\blacksquare$  Variable v of type T is assigned to an object of type S
	- $\bullet$  v.f() uses the definition of  $f()$  from S rather than T
- Every object "knows" what it needs to do
- **More generally, polymorphism refers to behaviour that depends only a specific** capabilities
	- Reverse an array/list (should work for any type)
	- Search for an element in an array/list
	- $\blacksquare$  Sort an array/list

- In object-oriented programming, polymorphism usually refers to the effect of dynamic dispatch
	- $\blacksquare$  S is a subclass of T
	- $\blacksquare$  S overrides a method  $f()$  defined in T
	- $\blacksquare$  Variable v of type T is assigned to an object of type S
	- $\bullet$  v.f() uses the definition of  $f()$  from S rather than T
- Every object "knows" what it needs to do
- **More generally, polymorphism refers to behaviour that depends only a specific** capabilities
	- Reverse an array/list (should work for any type)
	- Search for an element in an array/list (need equality check)
	- $\blacksquare$  Sort an array/list

- In object-oriented programming, polymorphism usually refers to the effect of dynamic dispatch
	- $\blacksquare$  S is a subclass of T
	- $\blacksquare$  S overrides a method  $f()$  defined in T
	- $\blacksquare$  Variable v of type T is assigned to an object of type S
	- $\bullet$  v.f() uses the definition of  $f()$  from S rather than T
- Every object "knows" what it needs to do
- **More generally, polymorphism refers to behaviour that depends only a specific** capabilities
	- Reverse an array/list (should work for any type)
	- Search for an element in an array/list (need equality check)
	- Sort an array/list (need to compare values)

- In object-oriented programming, polymorphism usually refers to the effect of dynamic dispatch dynamic dispatch
	- $\blacksquare$  S is a subclass of T
	- $\blacksquare$  S overrides a method  $f()$  defined in T
	- $\blacksquare$  Variable v of type T is assigned to an object of type S
	- $\bullet$  v.f() uses the definition of  $f()$  from S rather than T
- Every object "knows" what it needs to do
- **More generally, polymorphism refers to behaviour that depends only a specific** capabilities — structural polymorphism
	- Reverse an array/list (should work for any type)
	- Search for an element in an array/list (need equality check)
	- Sort an array/list (need to compare values)

**Use the Java class hierarchy to** simulate this

э

 $299$ 

 $\rightarrow$  $\rightarrow$   $\rightarrow$   $\rightarrow$ 

 $\leftarrow$ 

- Use the Java class hierarchy to simulate this
- **Polymorphic reverse**

```
public void reverse (Object[] objarr){
  Object tempobj;
  int len = objarr.length;
  for (i = 0; i < n/2; i++)tempobj = objarr[i];objarr[i] = objarr[(n-1)-i];objarr[(n-1)-i] = tempobj;}
}
```
 $\rightarrow$   $\pm$ 

 $\rightarrow$   $\rightarrow$   $\rightarrow$ 

- Use the Java class hierarchy to simulate this
- **Polymorphic reverse**
- **Polymorphic find** 
	- $\blacksquare$  == translates to Object.equals()

```
public int find (Object[] objarr, Object o){
   int i;
   for (i = 0; i < objarr.length; i++){
     if (objarr[i] == o) {return i};
   }
   return (-1);
 }
E_1 \wedge \Rightarrow find (E_1 \vee \cdots \vee E_n)
```
 $\triangleright$   $\rightarrow$   $\exists$   $\rightarrow$ 

- Use the Java class hierarchy to simulate this
- **Polymorphic reverse**
- **Polymorphic find** 
	- $\blacksquare$  == translates to Object.equals()
- **Polymorphic sort** 
	- Use interfaces to capture capabilities

```
public interface Comparable{
 public abstract int cmp(Comparable s);
}
```

```
public class SortFunctions{
  public static void quicksort(Comparable[] a){
    ...
    // Usual code for quicksort, except that
       to compare a[i] and a[i] we use
    \frac{1}{2} a[i].cmp(a[j])
 }
```
}

**Polymorphic function to copy an array** 

```
Object[] tgt){
 int i,limit;
 limit = Math.min(src.length,tgt.length);
 for (i = 0; i < 1imit; i++){
     tgt[i] = src[i];}
}
```
public static void arraycopy (Object[] src,

э

- **Polymorphic function to copy an array**
- $\blacksquare$  Need to ensure that target array is type compatible with source array
	- Type errors should be flagged at compile time

```
public static void arraycopy (Object[] src,
                              Object[] tgt){
```

```
int i,limit;
 limit = Math.min(src.length,tgt.length);
 for (i = 0; i < 1imit; i++){
     tgt[i] = src[i];}
}
```

```
Date[] datearr = new Date[10];
Employee[] emparr = new Employee[10];
```
arraycopy(datearr,emparr); // Run-time error

 $\mathbb{R}^n \times \mathbb{R}^n \xrightarrow{\sim} \mathbb{R}^n \times \mathbb{R}^n \xrightarrow{\sim}$ 

- **Polymorphic function to copy an array**
- $\blacksquare$  Need to ensure that target array is type compatible with source array
	- Type errors should be flagged at compile time
- **More generally source array can be a** subtype of the target array

```
public static void arraycopy (Object[] src,
                              Object[] tgt){
```

```
int i,limit;
 limit = Math.min(src.length,tgt.length);
 for (i = 0; i < 1imit; i++){
     tgt[i] = src[i];}
}
```

```
public class Ticket {...}
public class ETicket extends Ticket{...}
```

```
Ticket[\] tktarr = new Ticket[10]:
ETicket[] etktarr = new ETicket[10];
```

```
arraycopy(etktarr,tktarr); // Allowed
```
 $\mathbb{R}^n \times \mathbb{R}^n \xrightarrow{\sim} \mathbb{R}^n \times \mathbb{R}^n \xrightarrow{\sim} \mathbb{R}^n$ 

- **Polymorphic function to copy an array**
- $\blacksquare$  Need to ensure that target array is type compatible with source array
	- Type errors should be flagged at compile time
- **More generally source array can be a** subtype of the target array
- $\blacksquare$  But the converse is illegal

```
public static void arraycopy (Object[] src,
                              Object[] tgt){
```

```
int i,limit;
 limit = Math.min(src.length,tgt.length);
 for (i = 0; i < 1imit; i++){
     tgt[i] = src[i];}
}
```

```
public class Ticket {...}
public class ETicket extends Ticket{...}
```

```
Ticket[\] tktarr = new Ticket[10]:
ETicket[] etktarr = new ETicket[10];
```

```
arraycopy(tktarr,etktarr); // Illegal
```
医毛囊 医牙骨下的

Arrays, lists, ... should allow arbitrary elements

э

 $299$ 

 $\leftarrow$ 

- Arrays, lists, ... should allow arbitrary elements
- A polymorphic list stores values of type Object

```
public class LinkedList{
  private int size;
  private Node first;
```

```
public Object head(){
  Object returnval;
  ...
  return(returnval);
```

```
}
```
... } }

public void insert(Object newdata){...}

```
private class Node {
  private Object data;
 private Node next;
```
- Arrays, lists, ... should allow arbitrary elements
- A polymorphic list stores values of type Object

 $\blacksquare$  Two problems

```
public class LinkedList{
  private int size;
  private Node first;
```

```
public Object head(){
  Object returnval;
  ...
```

```
return(returnval);
```

```
}
```
... } }

```
public void insert(Object newdata){...}
```

```
private class Node {
  private Object data;
  private Node next;
```
- Arrays, lists, ... should allow arbitrary elements
- A polymorphic list stores values of type Object
- $\blacksquare$  Two problems
	- Type information is lost, need casts

```
public class LinkedList{
                                           private int size;
                                           private Node first;
                                           public Object head() [ ... }
                                           public void insart(Object newdata){...}
                                           private class Node {...}
                                         }
                                         LinkedList list = new LinkedList();
                                         Ticket t1,t2;
                                         t1 = new Ticket();
                                         list.insert(t1);
                                         t2 = (Ticket)(list-head());
                                         // head() returns an Object
                                                                                      299Madhavan Mukund/S P Suresh Java: interfaces, generics PLC, Lecture 6, 25 Jan 2024 18/33
```
- Arrays, lists, ... should allow arbitrary elements
- A polymorphic list stores values of type Object
- $\blacksquare$  Two problems
	- Type information is lost, need casts
	- **List need not be homogenous!**

```
public class LinkedList{
  private int size;
  private Node first;
  public Object head(){ ... }
  public void insert(Object newdata){...}
 private class Node {...}
}
```

```
LinkedList list = new LinkedList();
Ticket t = new Ticket():
Date d = new Date();
list.insert(t);
list.insert(d);
```
...

**Use type variables** 

- Use type variables
- **Polymorphic reverse in Java** 
	- Type quantifier before return type
	- $\blacksquare$  "For every type  $T \ldots$ "

# V1

```
public <T> void reverse (T[] objarr){
 \ddot{\textbf{T}} tempobj;
  int len = objarr.length;
  for (i = 0; i < n/2; i++)tempobj = objarr[i];objarr[i] = objarr[(n-1)-i];objarr[(n-1)-i] = tempobj;}
}
```
 $\rightarrow$   $\rightarrow$   $\rightarrow$ 

э

- Use type variables
- **Polymorphic reverse in Java** 
	- Type quantifier before return type
	- "For every type T ..."
- **Polymorphic find in Java** 
	- Searching for a value of incompatible type is now a compile-time error

```
public <T> int find (T[] objarr, T o){
 int i;
 for (i = 0; i < objarr.length; i++)if (objarr[i] == o) {return i};
  }
 return (-1);
}
```
**ALCOHOL:** 

- Use type variables
- **Polymorphic reverse in Java** 
	- Type quantifier before return type
	- "For every type T ..."
- **Polymorphic find in Java** 
	- Searching for a value of incompatible type is now a compile-time error
- **Polymorphic arraycopy** 
	- Source and target types must be identical

```
public static <T> void arraycopy (T[] src,
                                  T[] tgt){
 int i,limit;
 limit = Math.min(src.length,tgt.length);
 for (i = 0; i < 1imit; i++)tgt[i] = src[i];}
}
```
- Use type variables
- **Polymorphic reverse in Java** 
	- Type quantifier before return type
	- "For every type T ..."
- **Polymorphic find in Java** 
	- Searching for a value of incompatible type is now a compile-time error
- **Polymorphic arraycopy** 
	- Source and target types must be identical
- A more generous arraycopy
	- Source and target types may be different
	- Source type must extend target type

```
public static <S extends T,T>
              void arraycopy (S[] src,
                              T[] tgt){
 int i,limit;
 limit = Math.min(src.length,tgt.length);
 for (i = 0; i < 1imit; i++)tgt[i] = src[i];}
}
```
A polymorphic list

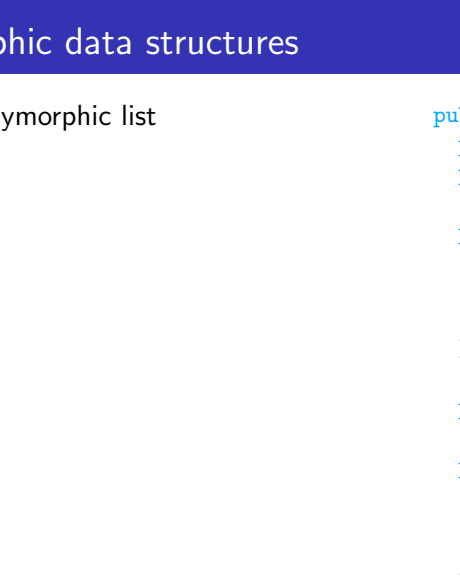

- A polymorphic list
- $\blacksquare$  The type parameter  $\blacksquare$  applies to the class as a whole

```
public class LinkedList<T>{
 private int size;
  private Node first;
```

```
public T head(){
  T returnval;
```

```
...
return(returnval);
```

```
}
```
... } }

```
public void insert(T newdata){...}
```
4日下

```
private class Node {
  private T data;
  private Node next;
```
- A polymorphic list
- $\blacksquare$  The type parameter  $\blacksquare$  applies to the class as a whole
- Internally, the  $T$  in Node is the same  $T$

```
public class LinkedList<T>{
  private int size;
  private Node first;
```

```
public T head(){
  T returnval;
```

```
...
return(returnval);
```

```
}
```
... } }

```
public void insert(T newdata){...}
```

```
private class Node {
  private T data;
  private Node next;
```
- 4 重 ド 4 重 ド

- A polymorphic list
- $\blacksquare$  The type parameter  $\blacksquare$  applies to the class as a whole
- Internally, the  $T$  in Node is the same  $T$
- Also the return value of head() and the argument of insert()

```
public class LinkedList<T>{
  private int size;
  private Node first;
```

```
public T head(){
  T returnval;
```

```
...
return(returnval);
```

```
}
```
... } }

```
public void insert(T newdata){...}
private class Node {
 private T data;
 private Node next;
```
- A polymorphic list
- $\blacksquare$  The type parameter  $\blacksquare$  applies to the class as a whole
- Internally, the  $T$  in Node is the same  $T$
- Also the return value of head() and the argument of insert()
- $\blacksquare$  Instantiate generic classes using concrete type

```
public class LinkedList<T>{
    ...
}
LinkedList<Ticket> ticketlist =
          new LinkedList<Ticket>();
LinkedList<Date> datelist =
          new LinkedList<Date>();
```

```
Ticket t = new Ticket();
Date d = new Date();
```

```
ticketlist.insert(t);
datelist.insert(d);
```

```
Be careful not to accidentally hide a
  type variable
```

```
public <T> void
           insert(T newdata){...}
```

```
public class LinkedList<T>{
  private int size;
  private Node first;
```

```
public T head(){
  T returnval;
```

```
...
return(returnval);
```

```
}
```

```
public <T> void insert(T newdata){...}
private class Node {
  private T data;
  private Node next;
  ...
}
```
4 0 8

}

э

Be careful not to accidentally hide a type variable

> public <T> void insert(T newdata){...}

 $\blacksquare$  T in the argument of insert () is a new T

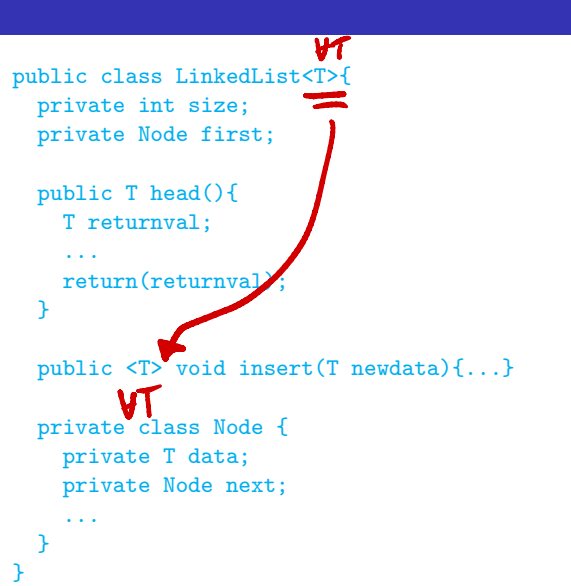

Be careful not to accidentally hide a type variable

> public <T> void insert(T newdata){...}

- $\blacksquare$  T in the argument of insert () is a new T
- Quantifier  $\langle T \rangle$  masks the type parameter T of LinkedList

```
public class LinkedList<T>{
  private int size;
  private Node first;
```

```
public T head(){
  T returnval;
```

```
...
return(returnval);
```

```
}
```

```
public <T> void insert(T newdata){...}
private class Node {
  private T data;
  private Node next;
  ...
}
```
}

 $\mathcal{A} \ \equiv \ \mathcal{B} \ \ \mathcal{A} \ \equiv \ \mathcal{B}$ 

Be careful not to accidentally hide a type variable

> public <T> void insert(T newdata){...}

- $\blacksquare$  T in the argument of insert() is a new T
- Quantifier  $\langle T \rangle$  masks the type parameter T of LinkedList

```
■ Contrast with
```

```
public <T> static void
   arraycopy (T[] src, T[] tgt){...}
```

```
public class LinkedList<T>{
  private int size;
  private Node first;
```

```
public T head(){
  T returnval;
```

```
...
return(returnval);
```

```
}
```

```
public <T> void insert(T newdata){...}
```

```
private class Node {
 private T data;
 private Node next;
```
} }

医阿里氏阿里氏

If S is compatible with  $T$ ,  $S[T]$  is compatible with  $T[T]$ 

```
ETicket\lceil \cdot \rceil elecarr = new ETicket\lceil 10 \rceil:
Ticket[\] ticketarr = elecarr;// OK. ETicket[] is a subtype of Ticket[]
```
If S is compatible with T,  $S[\]$  is compatible with  $T[\]$ 

```
ETicket\lceil \cdot \rceil elecarr = new ETicket\lceil 10 \rceil:
Ticket[] ticketarr = elecarr;// OK. ETicket[] is a subtype of Ticket[]
```
 $\blacksquare$  But

```
...
ticketarr[5] = new Tibet();// Not OK. ticketarr[5] refers to an ETicket!
```
If S is compatible with T,  $S[\]$  is compatible with  $T[\]$ 

```
ETicket[1 elecarr = new ETicket[10];
Ticket[] ticketarr = elecarr;// OK. ETicket[] is a subtype of Ticket[]
```
 $\blacksquare$  But

```
...
ticketarr[5] = new Tibet();// Not OK. ticketarr[5] refers to an ETicket!
```
A type error at run time!

If S is compatible with T,  $S[\]$  is compatible with  $T[\]$ 

```
ETicket[1 elecarr = new ETicket[10]:
Ticket[] ticketarr = elecarr;// OK. ETicket[] is a subtype of Ticket[]
```
 $\blacksquare$  But

```
...
ticketarr[5] = new Tibet();// Not OK. ticketarr[5] refers to an ETicket!
```
- A type error at run time!
- **Java array typing is covariant** 
	- $\blacksquare$  If S extends T then S $\ulcorner$  extends T $\ulcorner$
## Generics and subtypes

Generic classes are not covariant

■ LinkedList<String> is not compatible with LinkedList<Object>

 $\leftarrow$ 

э

 $299$ 

## Generics and subtypes

Generic classes are not covariant

- LinkedList<String> is not compatible with LinkedList<Object>
- The following will not work to print out an arbitrary LinkedList

```
public class LinkedList<T>{...}
```

```
public static void printlist(LinkedList<Object> l){
Object o;
Iterator i = 1.get\_iterator();
while (i.has next()}
  o = i.get_new();
  System.out.println(o);
}
```
 $299$ 

## Generics and subtypes

Generic classes are not covariant

- LinkedList<String> is not compatible with LinkedList<Object>
- The following will not work to print out an arbitrary LinkedList

```
public class LinkedList<T>{...}
```

```
public static void printlist(LinkedList<Object> l){
Object o;
Iterator i = 1.get\_iterator();
while (i.has next()}
 o = i.get_new();
 System.out.println(o);
}
```
 $\blacksquare$  How can we get around this limitation?

 $298$